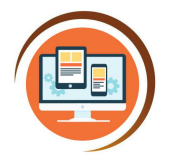

Respect, Believe, Achieve

# **Year 6 Databases and Graphic Design Using ICT**

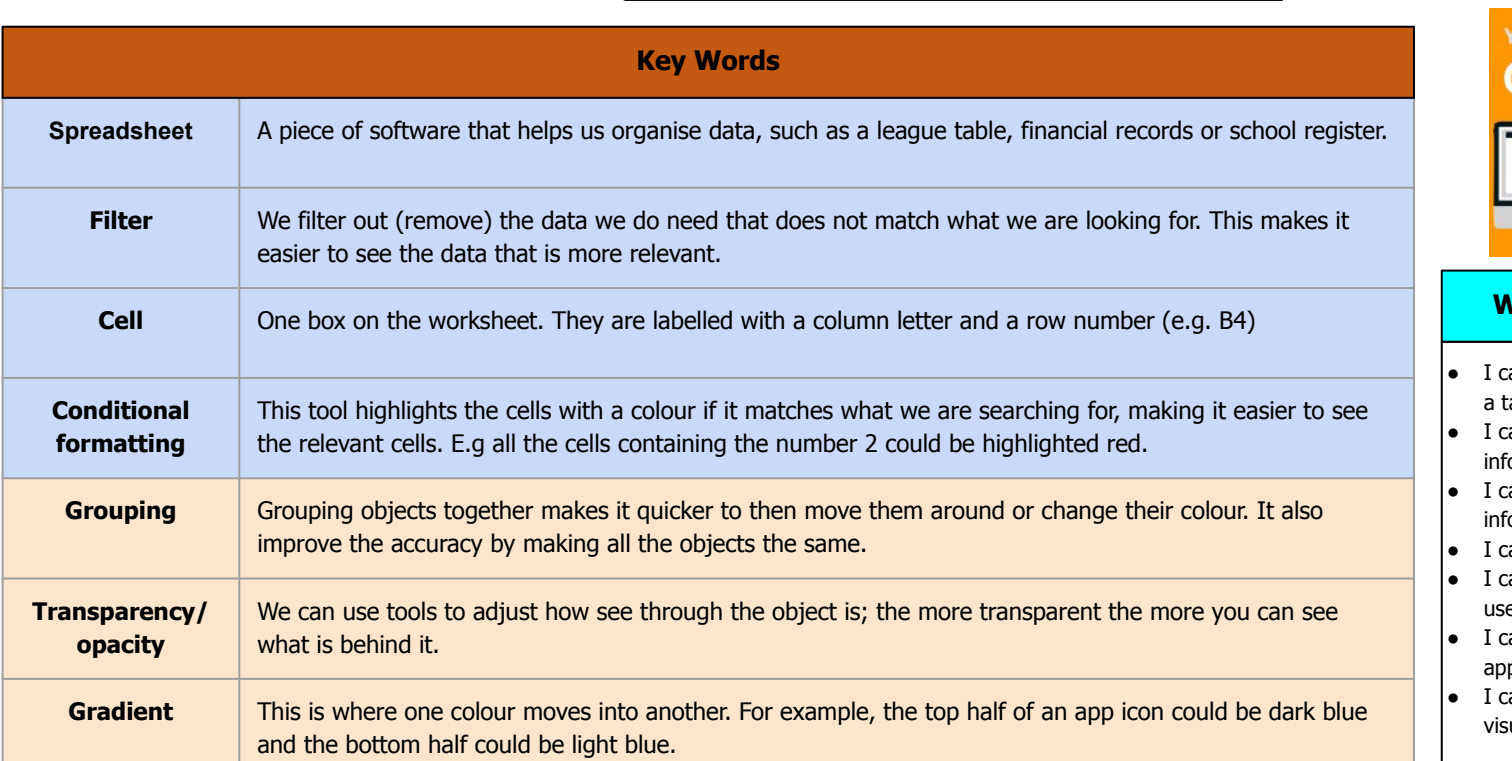

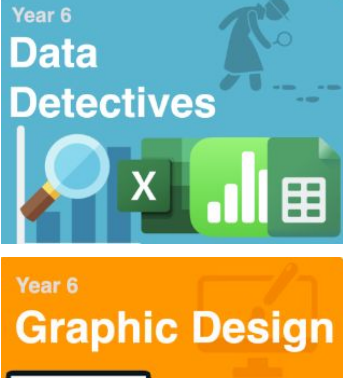

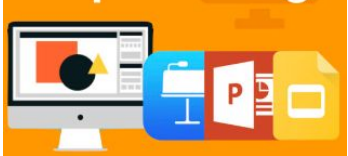

#### **What do I already know?**

- can collect and enter information into table.
- can use sort and filter tools to retrieve formation.
- an generate a graph using formation.
- can format a table and a graph.
- can give examples where computers e data from real life
- can present data as a chart, labelled propriately
- can discuss patterns or trends in ual data

#### **Our Learning Steps**

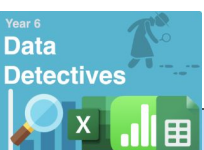

Google

**Sheets** 

F

#### **1. Using clues**

Use comprehension skills to find clues that match the column headings of a spreadsheet.

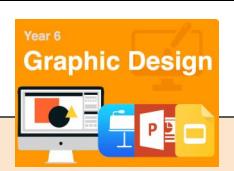

#### **1. Shapes**

Know how to add, adjust and fill shapes. Know how to group shapes to improve accuracy and speed.

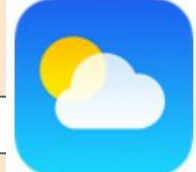

### **2. Spreadsheet tools**

Use spreadsheet tools (filters and conditional formatting) to find the specific data to match the clues and select the best tool for the type of data that is being found.

## **2. Gradients and transparency**

Know how to add and customise gradient effects. Know how to adjust transparency/opacity for a purpose.

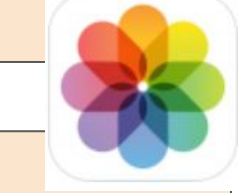

**3. Rotation** Know how to accurately rotate shapes.

#### **3. Creating clues**

Write clues that allow others to search the spreadsheet (extension activity)